### Givingly--**CROWDFUNDING WEB APPLICATION**

### By Shubham Belsare

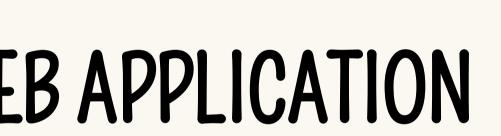

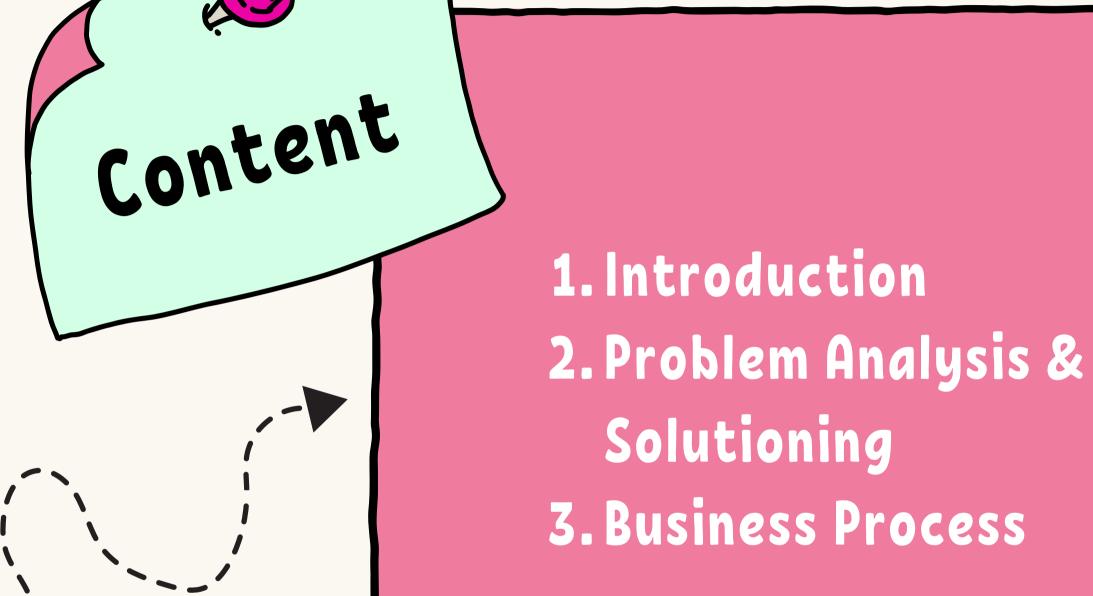

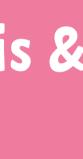

# 

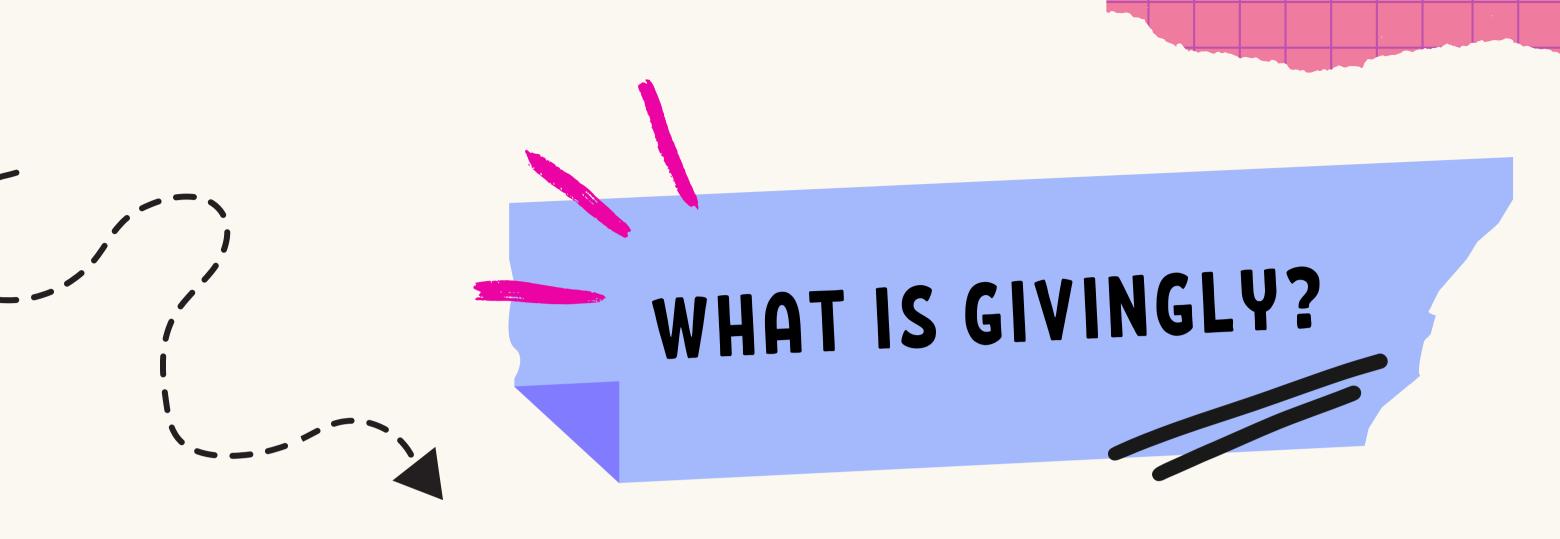

Givingly is a fundraising website where individuals contribute small amounts of money to support a project.

It leverages the collective financial backing of a large number of people to achieve a common goal.

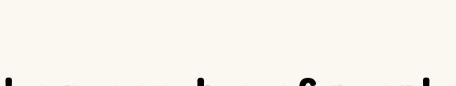

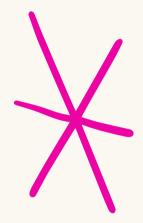

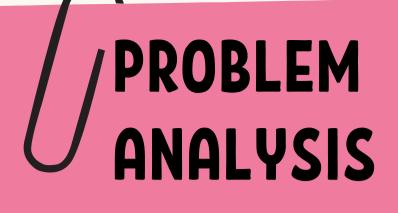

**1** Time Consuming

Trust and Credibility

2

3

4

Complex Portal Structure

Project Quality Control

### ISSUES WITH TRADITIONAL PLATFORM

Building with traditional tech is slow.

Concerns among backers about data and payment legitimacy

Many platforms are textheavy and confusing.

Ensuring project feasibility is challenging.

### HOW GIVINGLY SOLVES IT

Leveraging Omnistudio for rapid development

Salesforce and Stripe provides a solid foundation for secure data and payment transactions.

Boasting a sleek, modern design, with user-friendly navigation.

Rigorous review process for every submitted project.

## Bussiness PROCESS

Support Existing Projects

• Action: Donate to ongoing projects.

### Initiate Fundraising Projects

• Action: Kick off your project to raise funds.

### A) Support Existing Project

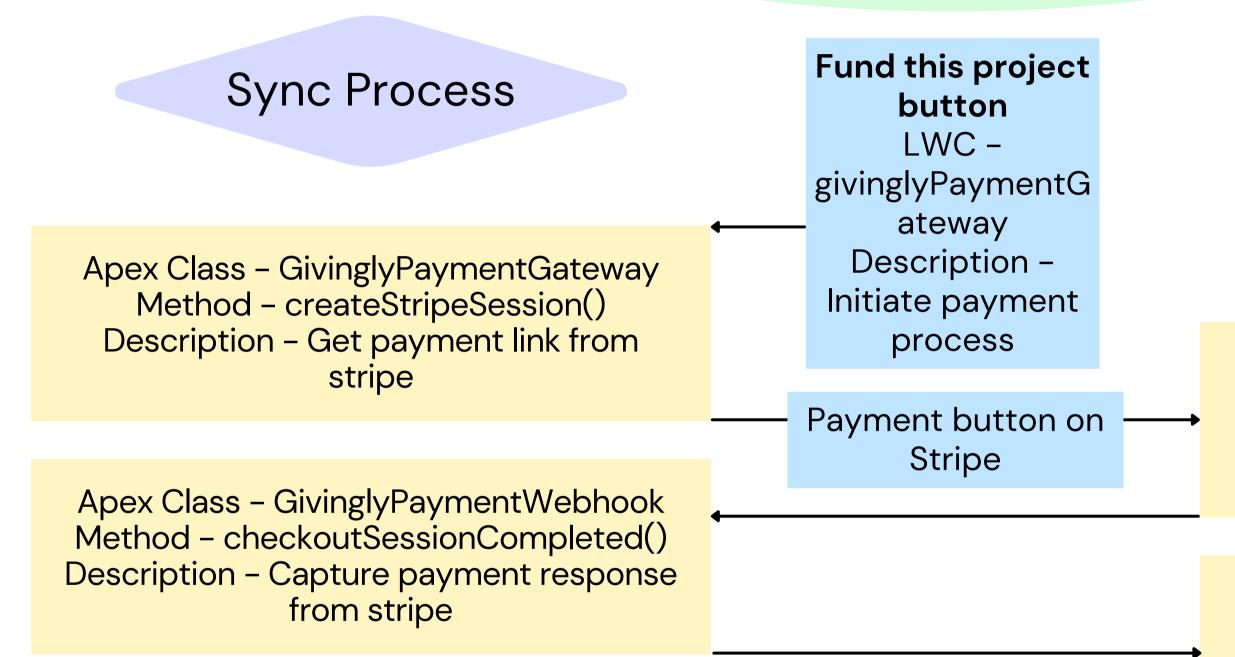

### Flow -

GivinglyPayment/AfterUpdate/PaymentReceivedConfirmation Description - Send payment confirmation email Flow – GivinglyProject/BeforeUpdate/ChangeProjectStatus **Description – Update project status** 

### Async Process

Apex Class – GivinglyPaymentGateway Method - createGivinglyPayment() Description – Create payment record & contact record after deduplication

Apex Class – GivinglyPaymentWebhook Method - updateGivinglyPayment() **Description – Update payment details** 

### **B)** Initiate Fundraising **Projects**

### Sync Process

**New Project** Flexcard cf:givinglyHeader Description -Initiate new project

Apex Class – Givingly Method - createProject() Description - Create project record and navigate

In Review Tab

Apex Class – Givingly Method - getProjects() Description – Get inreview projects

Flexcard cf:givinglyProjectInRe view **Description - Display** newly created records

### Async Process

## THANK I VOU

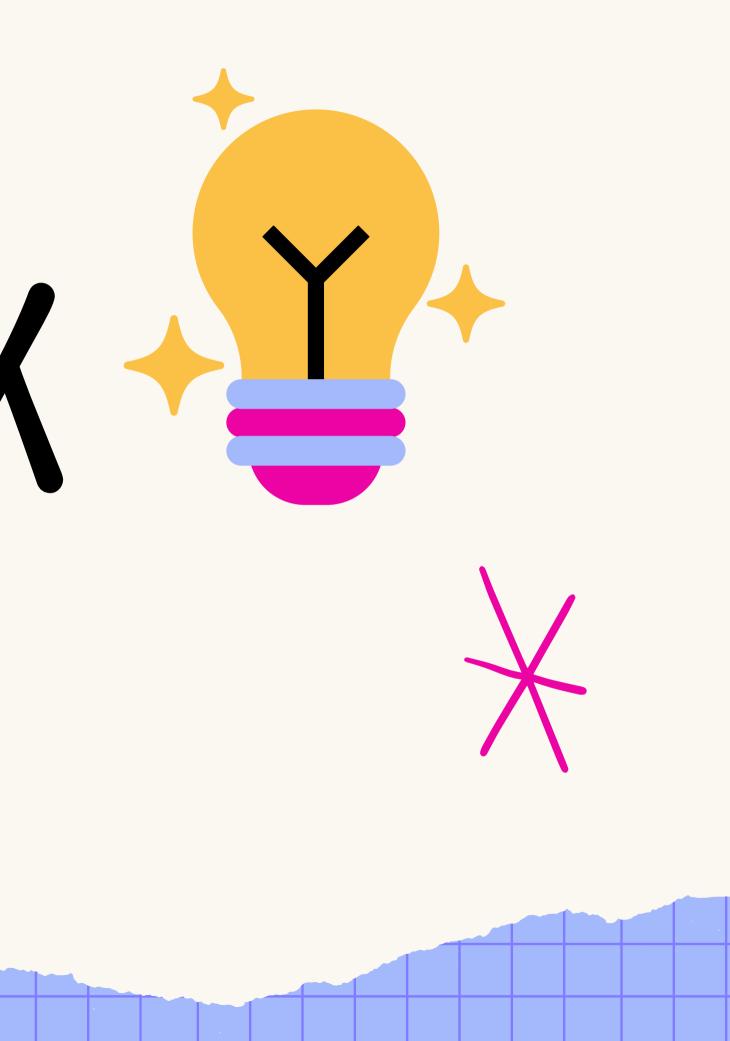